Ingham  $\mathcal{C}$ ounty  $\mathcal{C}$ enealogical  $\mathcal{S}$ ociety Meeting June 12,1996

*71'.JL,* 0f-~ LfY

Meeting was called to order by President Jan. Morgan Four guests were introduced

Minutes of the May meeting were read and approved.

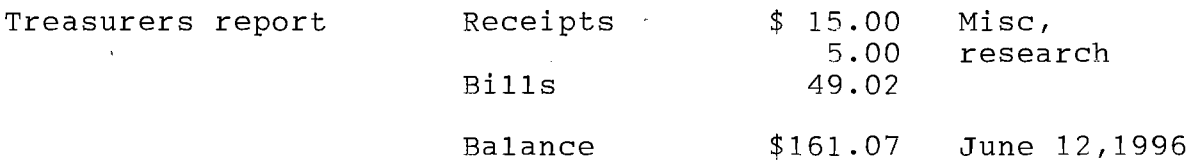

Motion was made the bills be allowed and paid. Motion carried.

Treasurers report was accepted as reported.

Sam Pardee announced the Society needs to have 2 represenatives and two alternates for the Michigan Genealogical Society and asked anyone interested in serving to contact either Sam or Jan.

Shirley Hodges has offered to present a program to our group in JUly--with the topic of Research Facilities. Joyce Darrow moved, Isobel 2nd we accept Shirleys offer. Motion carried.

Presidents announcements

)

Jan thanked all the people who have worked and contributed to the I.C.G.S .. Greg James who printed up the stationery. Ed. Parker who donated Furniture and books, and all the others who have worked in the resource room or on other activities.

There are a number of new books available--Joyce Darrow has contributed on@on Andersonville.

Jan requested vol<del>enttrs</del> for room work and Joyce moved we pass a sign up sheet for volenters for the research room:

ダウ<br>∴ Jan would like one or We now have a Post Office Box. two volenteers to check on mail when she is away.

Fund Raisers  $-$  the comitee met to discuss the price for the keepsake mugs ...They have <sup>a</sup> picture of the courthouse and the I.C.G.S. name on them. The aquired a picture of the courthouse from the County Clerks Office <sup>a</sup> minimum order of <sup>72</sup> mugs is required for <sup>a</sup> cost of \$250 An order sheet was circulated for prepaid orders

## Other Business

Loretta suggested we publish an information booklet--Libraries, Cemetaries etc other facilities in Ingham County to hand out sell. If you.are able to hell with research, typeing, compiling please contact Loretta Shaver.

Motion made the meeting be adjourned

r' an interesting  $\bigcup_{\ell \nmid n}$  $112821442702229$ Jan Introduced Clyde Chamberlyn who presented an interestin  $\tilde{q}$ program on Computing Birthdates on Tombaton and examples. . Ie per

"